# **MEDIA INFORMASI WISATA RELIGI PURA PUROHITA BULELENG BALI BERBASIS MULTIMEDIA**

### **TUGAS AKHIR**

**Diajukan Kepada Universitas Pendidikan Ganesha untuk memenuhi salah satu persyaratan dalam Menyelesaikan Program Diploma Tiga Program Studi Manajemen Informatika Jurusan Teknik Infomatika**

> **Oleh LUH TANTRIASIH NIM. 1705021036** WDIKSHE

**PROGRAM STUDI MANAJEMEN INFORMATIKA JURUSAN TEKNIK INFORMATIKA FAKULTAS TEKNIK DAN KEJURUAN UNIVERSITAS PENDIDIKAN GANESHA SINGARAJA 2020**

#### **TUGAS AKHIR**

### DIAJUKAN UNTUK MELENGKAPI TUGAS-TUGAS DAN MEMENUHI SYARAT-SYARAT UNTUK MENCAPAI GELAR AHLI MADYA

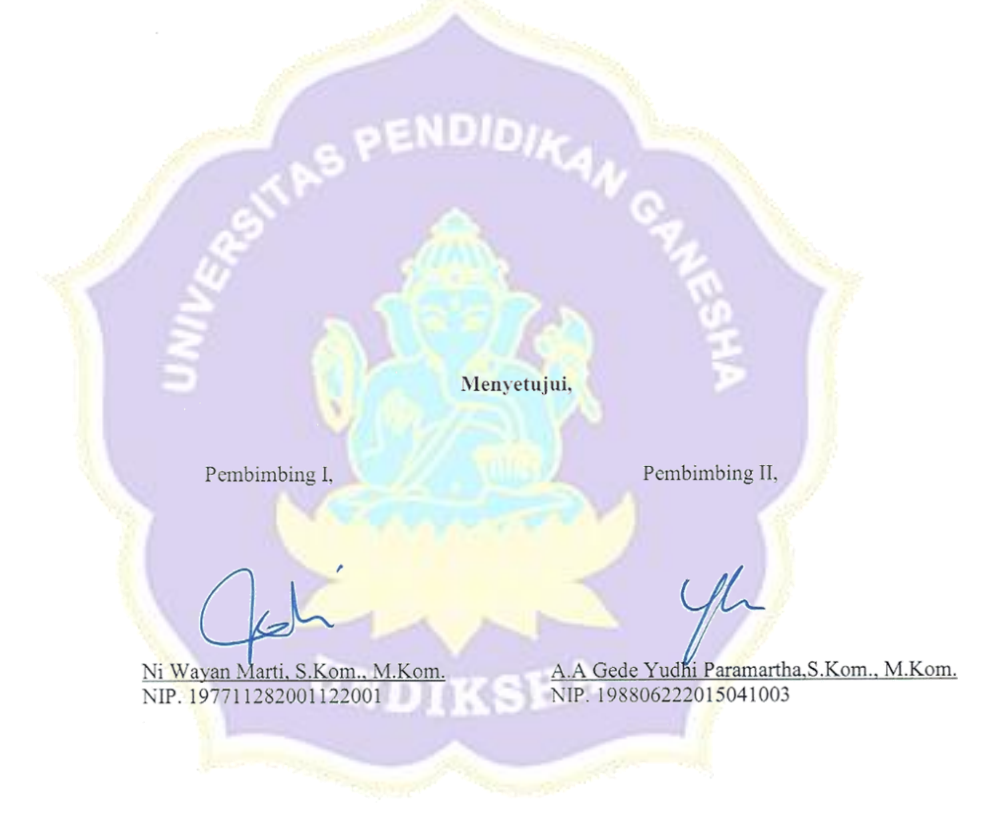

Tugas Akhir oleh Luh Tantriasih ini telah dipertahankan di depan dewan penguji pada tanggal 3 Agustus 2020

Dewan Penguji,

Ni Wayan Marti, S.Kom., M.Kom.<br>NIP. 197711282001122001

(Ketua)

(Anggota)

(Anggota)

A.A Gede Yudhi Paramartha, S.Kom., M.Kom.<br>NIP. 198806222015041003

<u>I Ketut Purnamawan, S.Kom., M.Kom.</u><br>NIP. 197905112006041004

Ketut Agus Seputra, S.ST., M.T.<br>NIP. 199008152019031018

(Anggota)

Pada: Hari Tanggal ī Mengetahui, Ketua Ujian, Sekretaris Ujian, Ni Wayan Marti., S. Kom., M. Kom.<br>NIP. 197711282001122001 Dr. Ketut Agust*fni*, S.Si., M.Si.<br>NIP. 197408012000032001 Mengesahkan,<br>Fakultas Teknik dan Kejuruan  $Aee$ ede Sudirtha, S.Pd, M.Pd.<br>197106161996021001 DEK

Diterima oleh Panitia Ujian Fakultas Teknik dan Kejuruan Universitas Pendidikan Ganesha guna memenuhi syarat-syarat untuk mencapai gelar Ahli Madya

#### **PERNYATAAN**

Dengan ini saya mengatakan bahwa karya tulis yang berjudul "Media Informasi Wisata Religi Pura Purohita Buleleng Bali Berbasis Multimedia" beserta seluruh isinya adalah benar-benar karya sendiri, dan saya tidak melakukan penjiplakan dan mengutip dengan cara-cara yang tidak sesuai dengan etika yang berlaku dalam masyarakat keilmuan. Atas pernyataan ini, saya siap menanggung resiko atau sanksi yang diajukan kepada saya apabila kemudian ditemukan pelanggaran atas etika keilmuan dalam karya saya ini, atau ada klaim terhadap keaslian karya saya ini.

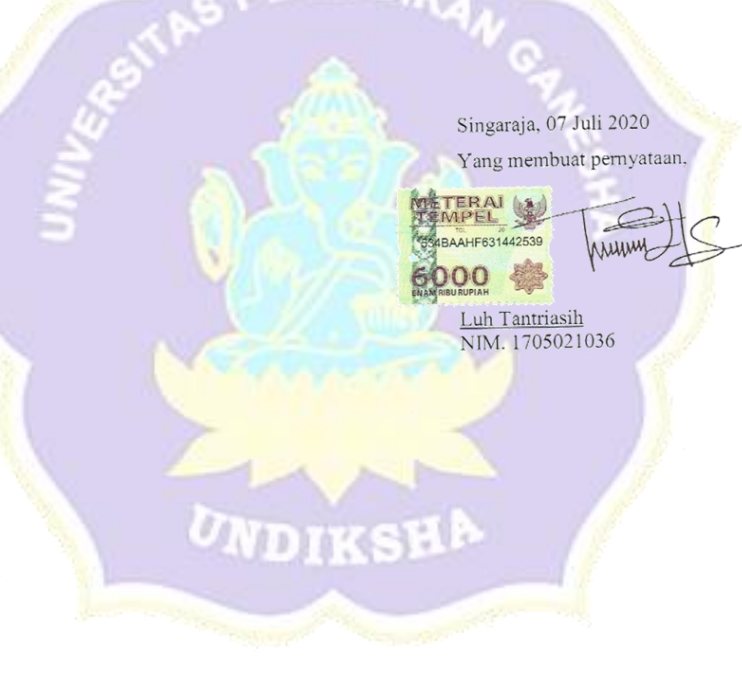

#### **PRAKARTA**

Puji syukur penulis panjatkan Kehadapan Tuhan Yang Maha Esa, karena berkat rahmat-Nya laporan Tugas Akhir yang berjudul "Media Informasi Wisata Religi Pura Purohita Buleleng Bali Berbasis Multimedia" dapat terselesaikan tepat pada waktunya.

Penulis menyadari tanpa adanya bimbingan dan bantuan dari beberapa pihak, laporan ini tidak akan berhasil terselesaikan. Oleh karena itu pada kesempatan ini penulis menyampaikan terimakasih kepada :

- 1. Bapak Prof. Dr. I Nyoman Jampel, M.Pd. selaku Rektor Universitas Pendidikan Ganesha.  $=$ NDIN<sub>E</sub>
- 2. Bapak Dr. I Gede Sudirtha, M.Pd. selaku Dekan Fakultas Teknik dan Kejuruan Universitas Pendidikan Ganesha.
- 3. Ibu Dr. Luh Joni Erawati Dewi, S.T.,M.Pd. selaku Ketua Jurusan Teknik Informatika.
- 4. Ibu Ni Wayan Marti, S.Kom, M. Kom. selaku Ketua Program Studi Manajemen Informatika sekaligus pembimbing satu yang telah bersedia membimbing penulis dalam menyusun laporan.
- 5. Bapak A.A Gede Yudhi Paramartha, S.Kom., M.Kom. selaku pembimbing dua yang juga telah bersedia membimbing penulis dalam menyusun laporan.
- 6. Serta semua pihak yang telah memberikan bantuan terkait laporan ini yang tidak bisa penulis sebutkan satu persatu.

Penulis menyadari bahwa laporan Tugas Akhir ini masih jauh dari sempurna maka dari ini penulis mohon kritik dan saran dari berbagai pihak demi kesempurnaan laporan Tugas Akhir ini.

Singaraja, Agustus 2020

Penulis

#### **DAFTAR ISI**

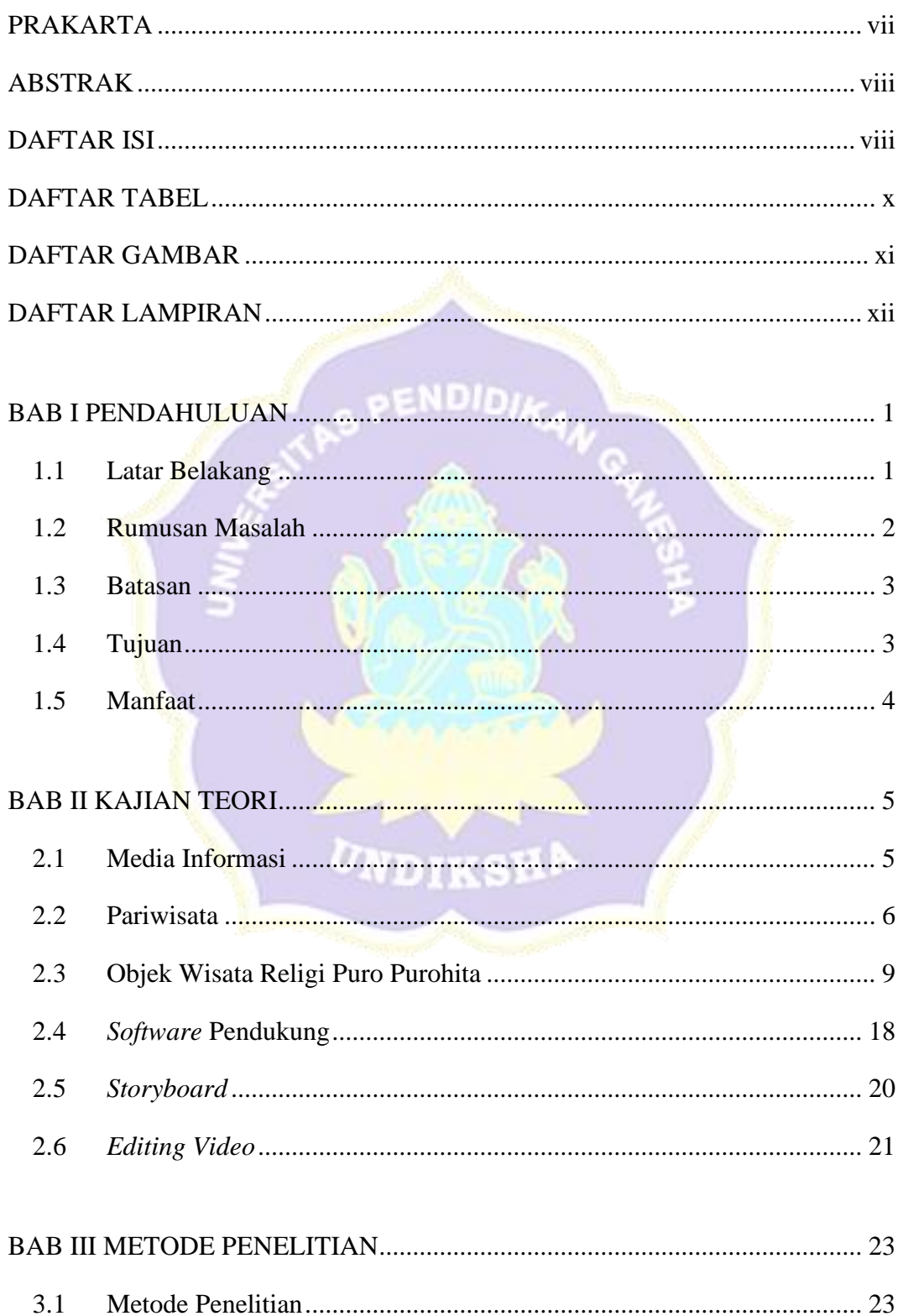

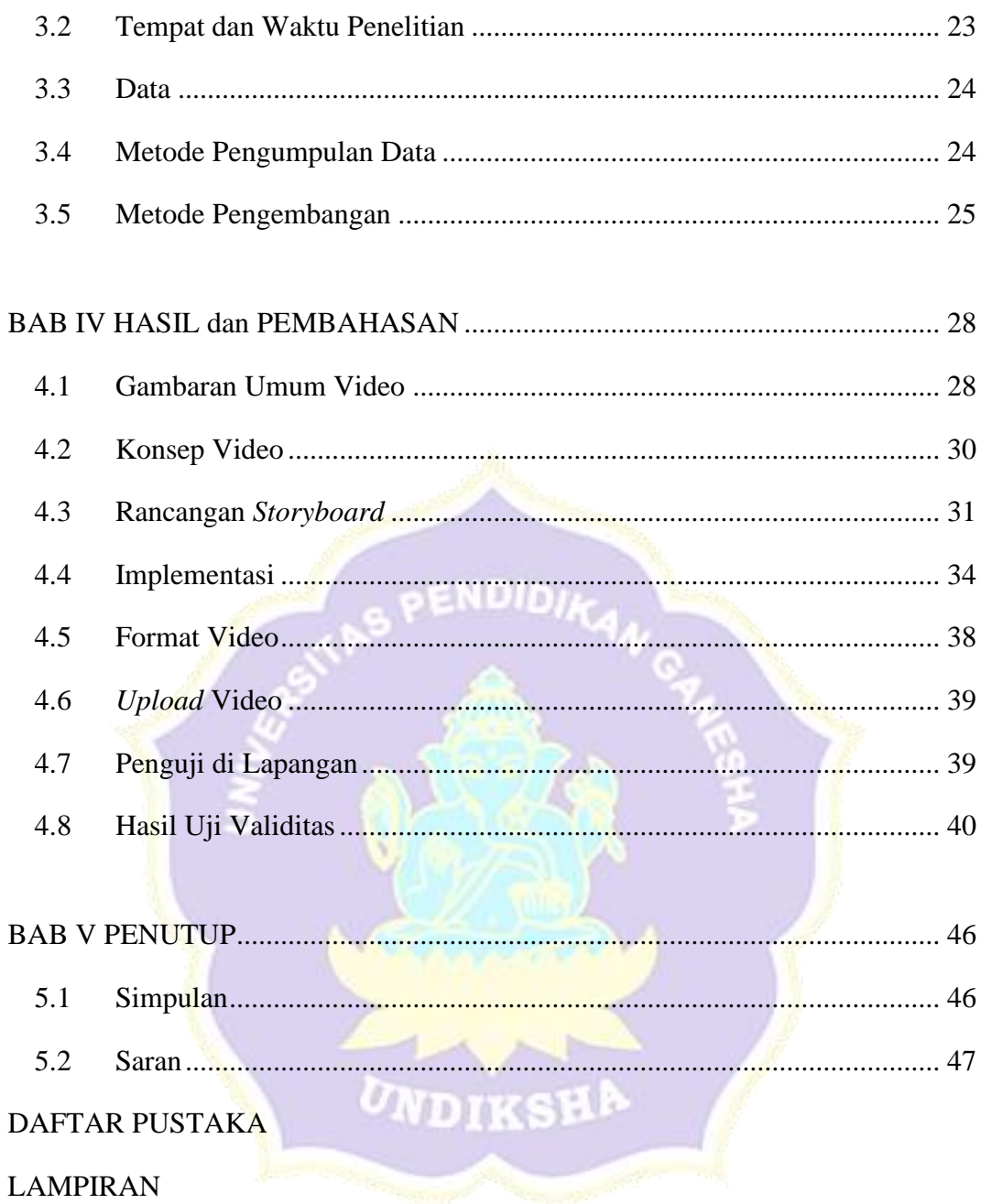

### **DAFTAR TABEL**

## Halaman

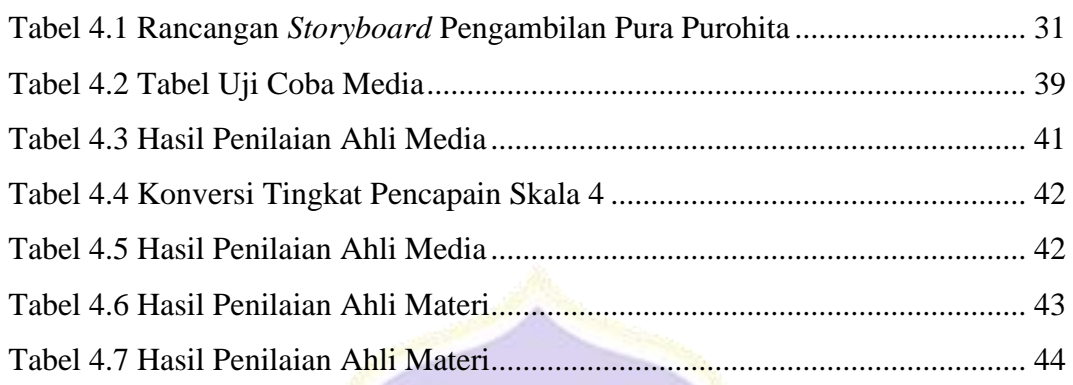

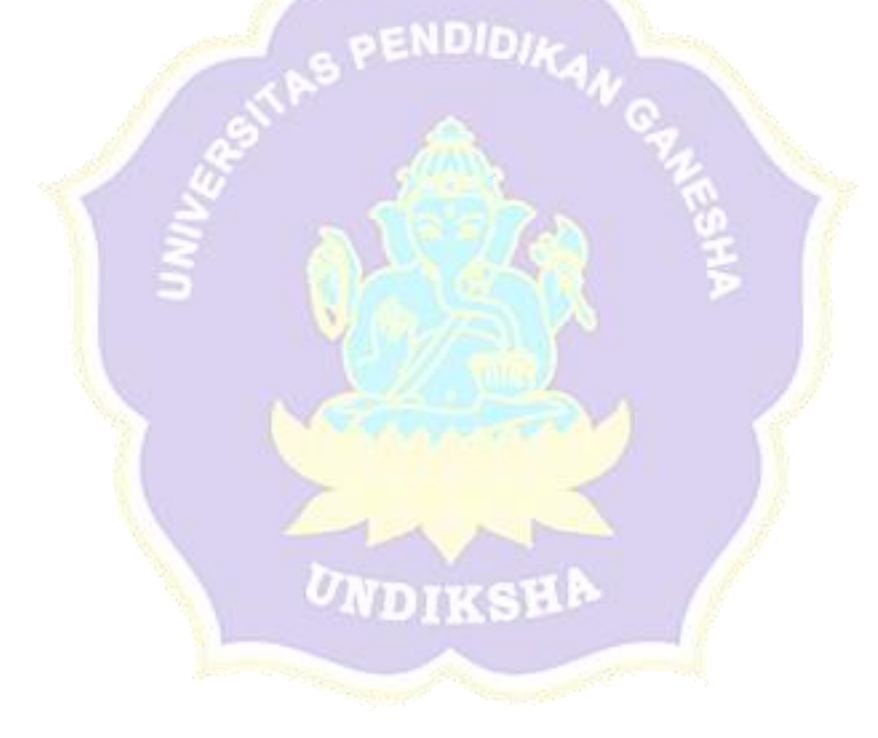

#### **DAFTAR GAMBAR**

#### Halaman

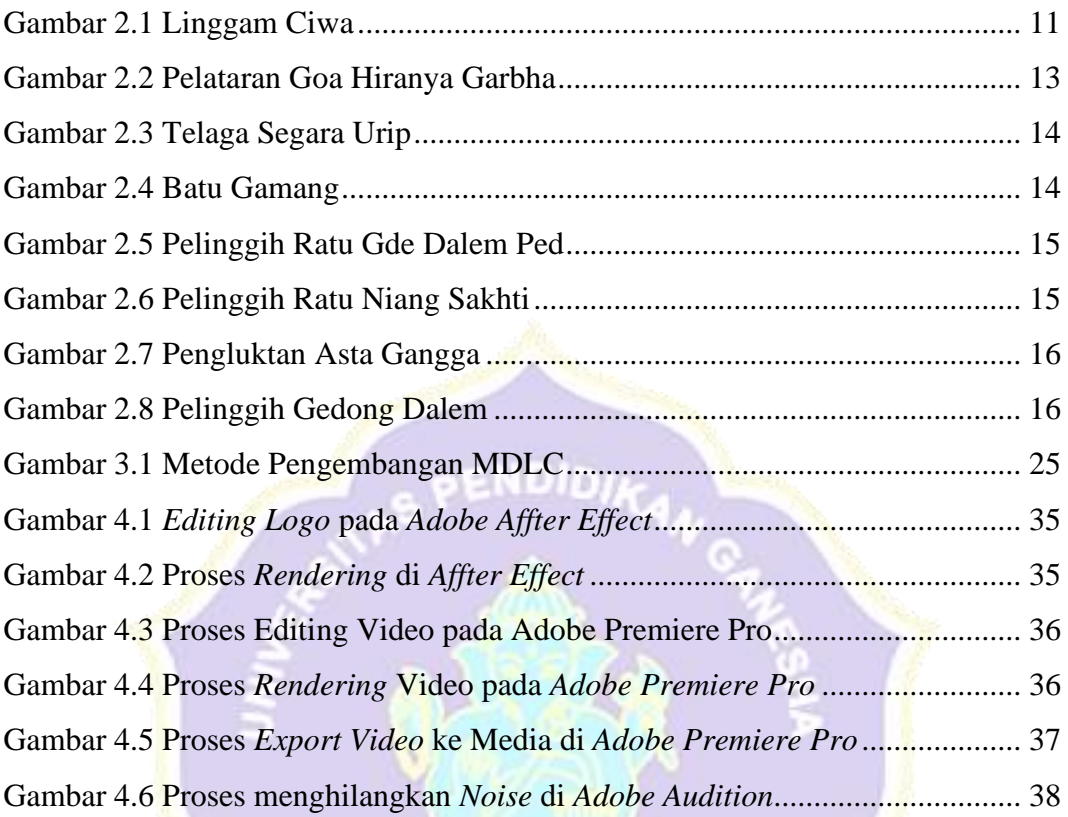

### **DAFTAR LAMPIRAN**

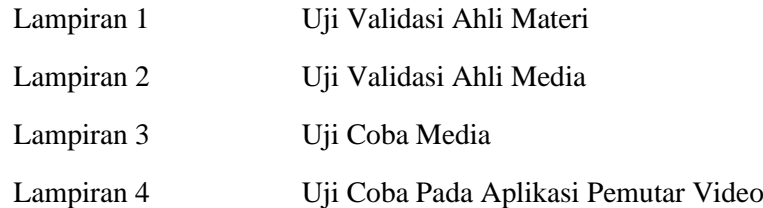

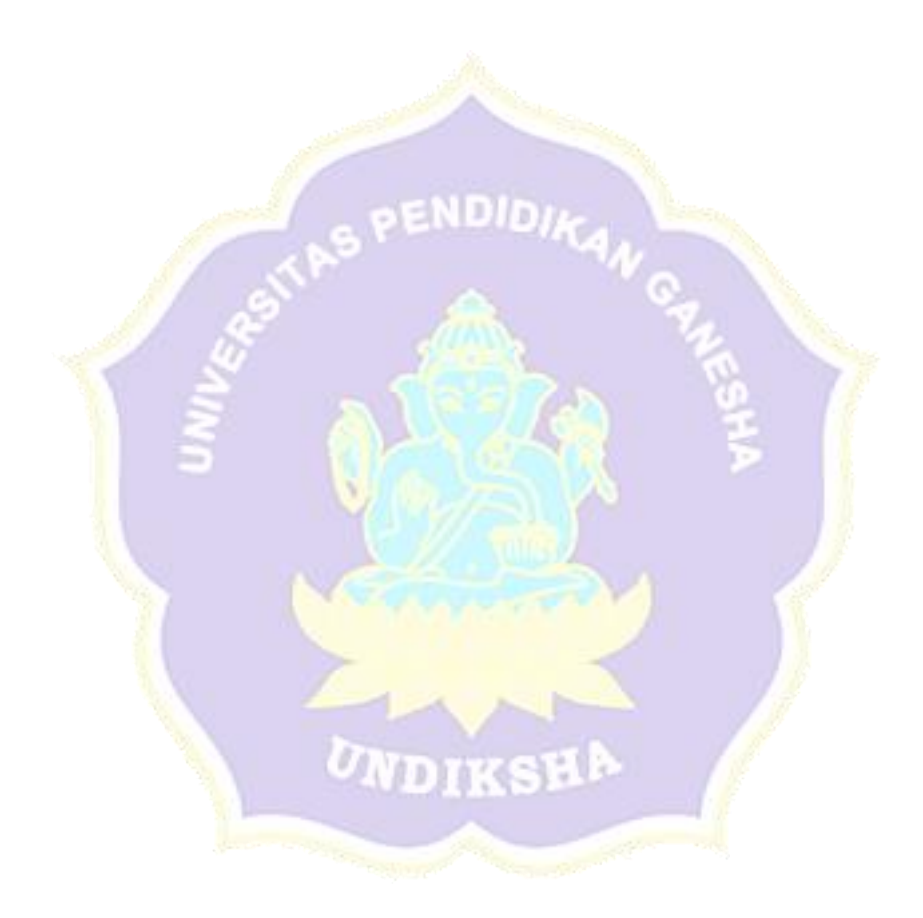